# **como acertar resultados de jogos de futebol**

- 1. como acertar resultados de jogos de futebol
- 2. como acertar resultados de jogos de futebol :winspark é confiavel
- 3. como acertar resultados de jogos de futebol :palpites jogos de futebol hoje

### **como acertar resultados de jogos de futebol**

#### Resumo:

**como acertar resultados de jogos de futebol : Inscreva-se em velvare.com.br e eleve suas apostas a novos patamares! Ganhe um bônus exclusivo e comece a vencer agora!**  contente:

uitas posíveis em como acertar resultados de jogos de futebol campo. Jogadores mais versáteis podem, inclusive, lamar de poses

no mundo mais tarde, como por exemplo, os homens mais felizes em como acertar resultados de jogos de futebol campos mais

is. Nas equipa coms comadas em como acertar resultados de jogos de futebol acampamento. são as possibilidades e suas

vas fun funções em como acertar resultados de jogos de futebol campo. Fique com a gente para entre os diferentes trabalhos

#### [mr jack bet event](https://www.dimen.com.br/mr-jack-bet-event-2024-07-08-id-35871.html)

jogar buraco online gratis

Descubra as melhores odds de apostas e promoções exclusivas disponíveis na Bet365. Aposte em como acertar resultados de jogos de futebol seus esportes favoritos e aproveite a emoção de ganhar!

Se você é apaixonado por esportes e busca uma experiência de apostas segura e confiável, a Bet365 é o lugar perfeito para você. Neste artigo, apresentaremos as principais vantagens de apostar na Bet365 e mostraremos como aproveitar ao máximo as odds oferecidas. pergunta: Quais as vantagens de apostar na Bet365?

resposta: A Bet365 oferece uma ampla gama de esportes e mercados de apostas, odds competitivas, promoções exclusivas e suporte ao cliente de alta qualidade.

### **como acertar resultados de jogos de futebol :winspark é confiavel**

Pix Helix é um jogo APK de estratégia que oferece uma maneira empolgante de ganhar dinheiro via Pix enquanto se diverte. Neste jogo, você controla uma bola que desce por um labirinto em como acertar resultados de jogos de futebol espiral cheio de desafios. A dinâmica é simples: evite obstáculos, colete recompensas e, à medida que você avança, acumula dinheiro real e pode receber seu pagamento via Pix.

#### 5. Bubble Pix

Se você está em como acertar resultados de jogos de futebol busca de uma forma envolvente de ganhar dinheiro via Pix, não pode perder o jogo Bubble Pix. Este jogo divertido e viciante coloca você no controle de uma bolha que precisa estourar outras bolhas para ganhar recompensas em como acertar resultados de jogos de futebol dinheiro de verdade, diretamente em como acertar resultados de jogos de futebol como acertar resultados de jogos de futebol conta.

A dinâmica é simples: atire como acertar resultados de jogos de futebol bolha em como acertar resultados de jogos de futebol direção a grupos de bolhas da mesma cor, crie combinações incríveis e acumule recompensas. O aplicativo está disponível somente para Android.

#### 6. Pix Fortuna

os em como acertar resultados de jogos de futebol muitos cassinos online: Mega Joker (99%) Código da Fortuna (98%) Starmania

7,87%) White Rabbit Megaways (97,72%) Medusa Megaaways (97,67%), Secrets of Atlantis 77%). Torre de vapor ( 97,04%) Gorilla Go Wilder (99,74%), Highest RTF Slots 2024 O

Joker da NetEnt, com um RTP de 99%. Jackpot 6000 da rede Net Ent e Uncharted Seas da

## **como acertar resultados de jogos de futebol :palpites jogos de futebol hoje**

# **Stuart Attwell, referee de la Premier League, yet again en medio de la controversia**

El árbitro Stuart Attwell volvió a ser 8 el centro de la controversia, esta vez no por un magnate griego de la navegación, sino por los aficionados furiosos 8 del Wolverhampton Wanderers. Attwell anuló un gol de Hwang Hee-chan en la segunda mitad en casa contra el Bournemouth por 8 una supuesta falta en el edificio. Aunque en un principio Attwell concedió el gol de cabeza de Hwang, el VAR, 8 Darren England, lo hizo volver atrás después de ver un roce entre Matheus Cunha y Justin Kluivert.

Para el Bournemouth, una 8 tarjeta roja tardía para Milos Kerkez por una falta grosera sobre Matt Doherty y el gol anulado de Hwang oscurecieron 8 un rendimiento y resultado positivo para Andoni Iraola, quien reemplazó a O'Neil el verano pasado. El capitán del Wolverhampton Maximilian 8 Kilman tuvo un gol en el minuto 100 anulado por fuera de juego.

### **Wolverhampton vs Bournemouth: los detalles del partido**

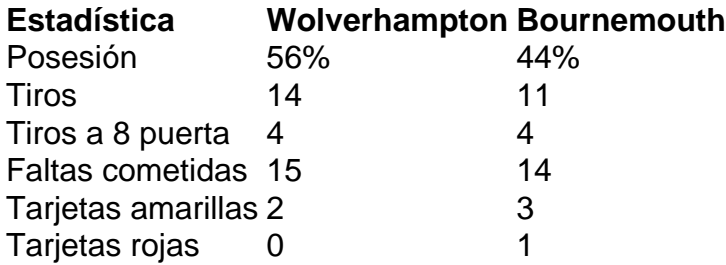

### **El regreso de Attwell a la Premier League**

Después de la desastrosa actuación de Attwell como VAR en 8 el partido de Nottingham Forest contra Everton la semana pasada, su regreso a la Premier League como árbitro principal parecía 8 sencillo. Sin embargo, los equipos estaban empatados en mitad de tabla y el foco raramente desaparece en la Premier League.

Wolverhampton 8 empujó al Arsenal hasta el límite en la derrota en casa pero fueron inferiores desde el momento en que Mario 8 Lemina derrumbó a Kluivert 15 segundos después del inicio del partido. Bournemouth tuvo varias ocasiones claras en la primera mitad 8 pero solo pudo marcar gracias a una jugada desafortunada de Kilman, quien tocó mal un centro de Kerkez y permitió 8 a Semenyo disparar con fuerza al portero Sá.

Subject: como acertar resultados de jogos de futebol

Keywords: como acertar resultados de jogos de futebol Update: 2024/7/8 12:38:25